# **Table des matieres des Vidéos Shell Bash**

## **Videos 1 ~ 2h**

–Petit réglage sur l'environnement graphique (GNOME) –Ouvrir un terminal en mode utilisateur –Notion sur les chemin absolut et relatif –Naviguer entre les répertoires en ligne de commande –Apprendre à utiliser l'aide info et le manuel man –Création et suppression des dossiers et fichiers avec le terminal –Editer un fichier avec nano et/ou gedit ou le lire avec cat -Les raccourcis tilde  $(\sim)$ , slash  $($ ), point $(.)$  et $(.)$ –Lister le contenu d'un dossier et afficher les autorisations

–Modifier les droits CHMOD UGA pour RWX ou en Masque Binaire type 777

# **Videos 2 ~ 2h**

- Changer les droits d'appartenance avec chgrp et chown
- Ouvrir un terminal en mode super utilisateur (root)
- Ajouter et supprimer un utilisateur avec adduser et deluser
- Ajouter et supprimer un groupe avec addgroup, delgroup et usermod
- Lire un fichier en mode page par page avec less
- Lire quelques lignes d'un fichier depuis le début ou la fin avec head et tail
- Rechercher un fichier avec locate ou find
- Déplacer ou renommer un fichier avec mv (move)
- Utiliser la commande echo pour afficher
- Utiliser la redirection de flux simple ou d'ajout
- Lister les processus, tuer un processus avec ps et kill
- Utiliser une variable et comprendre la variable PATH

- Création et exécution d'un script Bash (sh)

#### **Videos 3 ~ 2h**

- Rappel de la position de notre script dans le chemin système le PATH
- Création et affichage d'une variable
- Utiliser le caractère d'échappement et comprendre son utilisation
- Utiliser la concaténation dans nos script bash
- Utiliser des variables spéciales \$# \$0 \$1 à \$9
- Passage de paramètre à nos script et leur affichage
- Utiliser les structures conditionnel
- Utiliser les opérateurs conditionnel
- Utiliser les opérateurs logique
- Utiliser l'espace web de distribution

#### **Videos 4 ~ 2h**

- Changer le mot de passe Utilisateur
- Voir le fichier .profile
- Utiliser les tableaux dans nos scripts
- Utiliser les boucles for et while
- Utiliser l'interaction avec l'utilisateur
- Utiliser des listes de choix
- Utiliser des fonctions
- Voir quelque élément de redirection
- Faire de la concaténation de fichier
- Faire des archive tar.gz et les extraires
- Récupérer du contenu sur le web avec wget

## From: <http://chanterie37.fr/fablab37110/> - **Castel'Lab le Fablab MJC de Château-Renault**

Permanent link: **[http://chanterie37.fr/fablab37110/doku.php?id=start:parcours\\_linux:tmbash](http://chanterie37.fr/fablab37110/doku.php?id=start:parcours_linux:tmbash)**

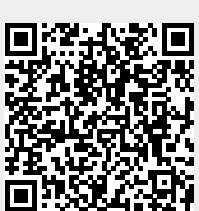

Last update: **2023/01/27 16:08**